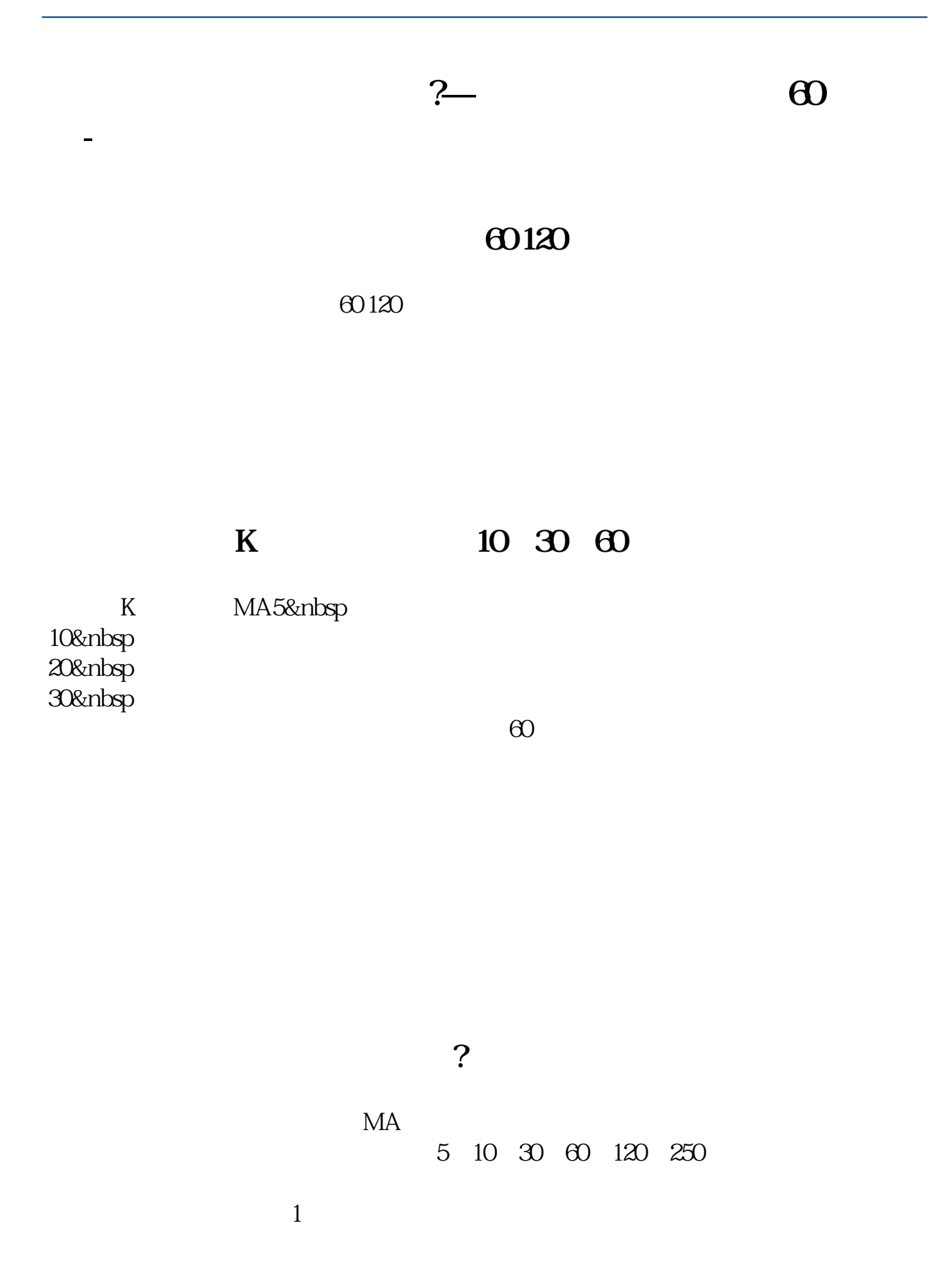

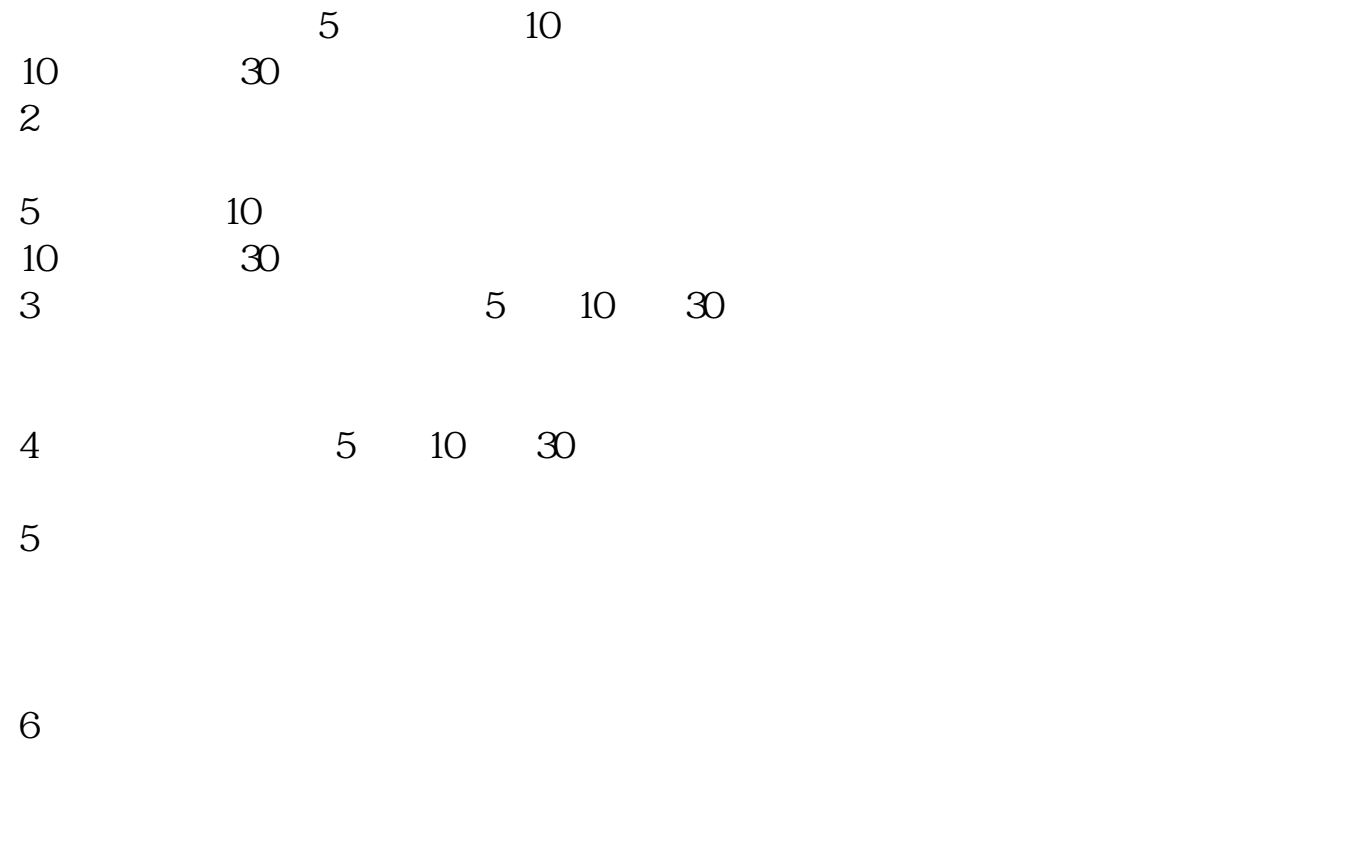

 $7$ 

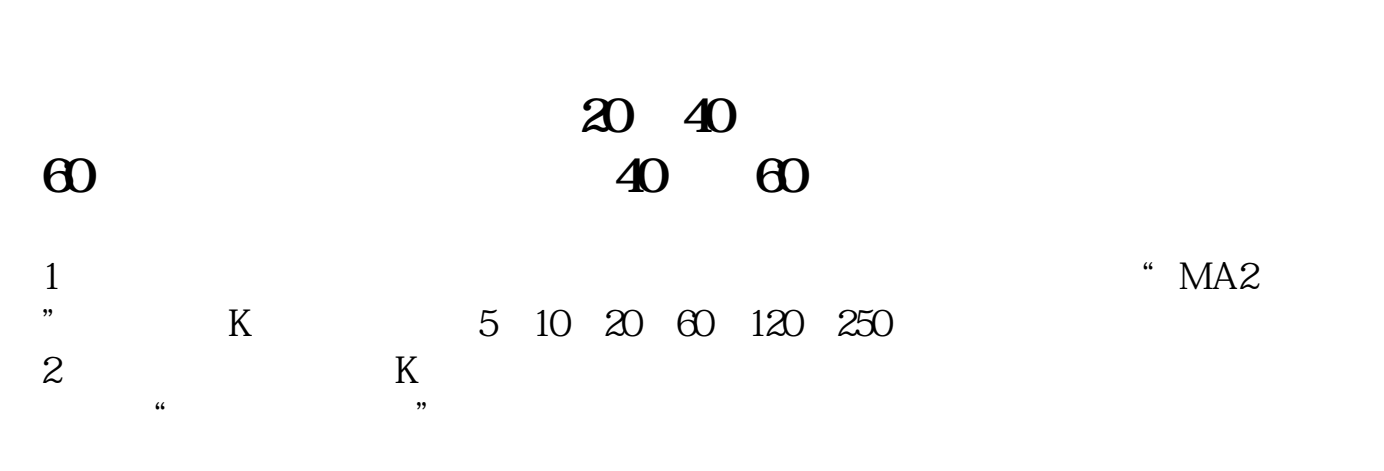

 $3$  and  $120$ 

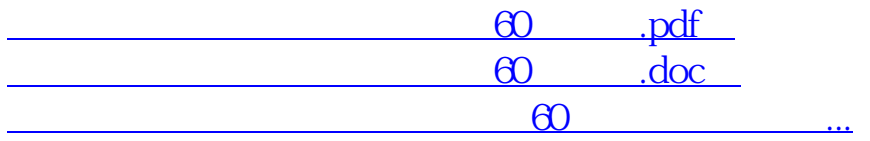

http://www.83717878.com/book/41335901.html